## **Foreman - Bug #4126**

# **libvirt network selection doesn't work when editing compute profiles**

01/19/2014 08:24 PM - Dominic Cleal

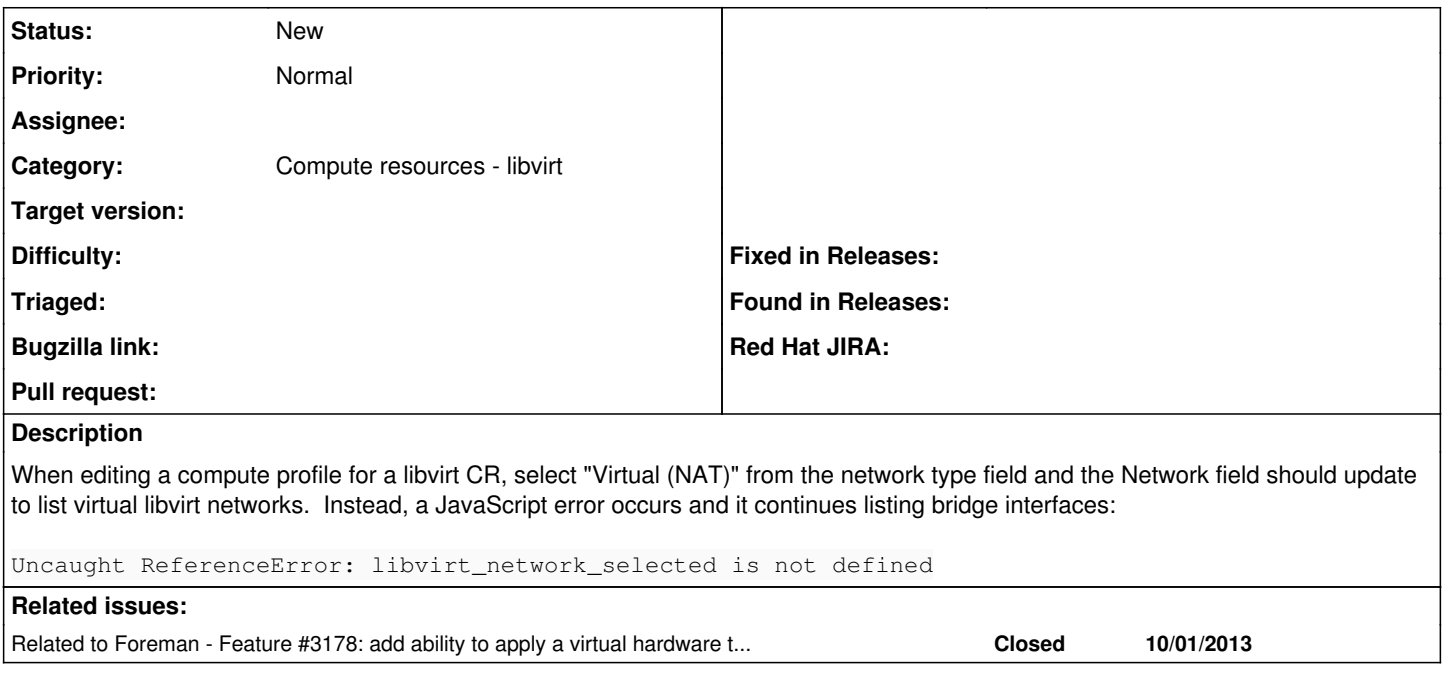

#### **History**

#### **#1 - 01/19/2014 08:24 PM - Dominic Cleal**

*- Related to Feature #3178: add ability to apply a virtual hardware template at hostgroup level added*

### **#2 - 09/26/2014 07:06 AM - Dominic Cleal**

*- Category changed from Compute resources to Compute resources - libvirt*